## **Berze Lajos**

# SZIA SZIE – repozitóriumi gyűjtemény kialakítása a SZIE Kosáry Domokos Könyvtár és Levéltárban

*Mára a felsőoktatási intézményeknek kiemelt, előírt feladatává vált, hogy az oktató- és a kutatómunka eredményeképpen létrejövő szellemi vagyont rendszerezetten, visszakereshetően megőrizzék, s az így összegyűjtött, digitalizált formában rendelkezésre álló tudást a lehető legszélesebb kör számára elérhetővé tegyék, szolgáltassák. A Szent István Egyetemen a Kosáry Domokos Könyvtár és Levéltár (SZIE KDKL) is vállalta e nemes küldetés megvalósítását. Írásomban ismertetem a Szent István Archívum (SZIA) kialakításának folyamatát, valamint a PhD gyűjtemény példáján keresztül azokat a fejlesztési feladatokat, amelyekkel munkánk során találkoztunk.*

## A repozitórium rövid története

A *Kosáry Domokos Könyvtár és Levéltár*ban a *Szent István Egyetem* szellemi vagyonához, örökségéhez tartozó digitális dokumentumok szervezett gyűjtése és közzététele 2008−2009-ben a *Magyar Digitális Képkönyvtár* (MDK) projektben való részvétellel kezdődött meg. Ekkor alakították alakították ki azt a JaDoX alapú gyűjteményt, amely alkalmas volt a digitalizált képanyagot metaadatokkal ellátva, szabványos adatátviteli protokollok segítségével az MDK számára "átadni". Jelenleg a képkönyvtári gyűjtemény több mint 1100 rekordot tartalmaz, amelyből több mint 500 található meg az MDK-ban (*1. ábra*).

A munka 2011-ben folytatódott, amikor is a .Tudásdepó – Tudásvásár" címet viselő TÁMOP pályázat keretében könyvtárunk az egyetem doktori iskoláiban írt és megvédett PhD disszertációk elektronikus feldolgozását és közzétételét vállalta. A pályázati időszak során, egy év alatt, majd 230 PhD disszertáció, s a hozzájuk tartozó magyar és angol nyelvű tézis – azaz összesen közel 900 dokumentum – került betöltésre és formai, tartalmi feltárásra (metaadatolásra). A gyűjtemény folyamatosan bővül, jelenleg 435 teljes disszertáció található az állományban (*2. ábra*).

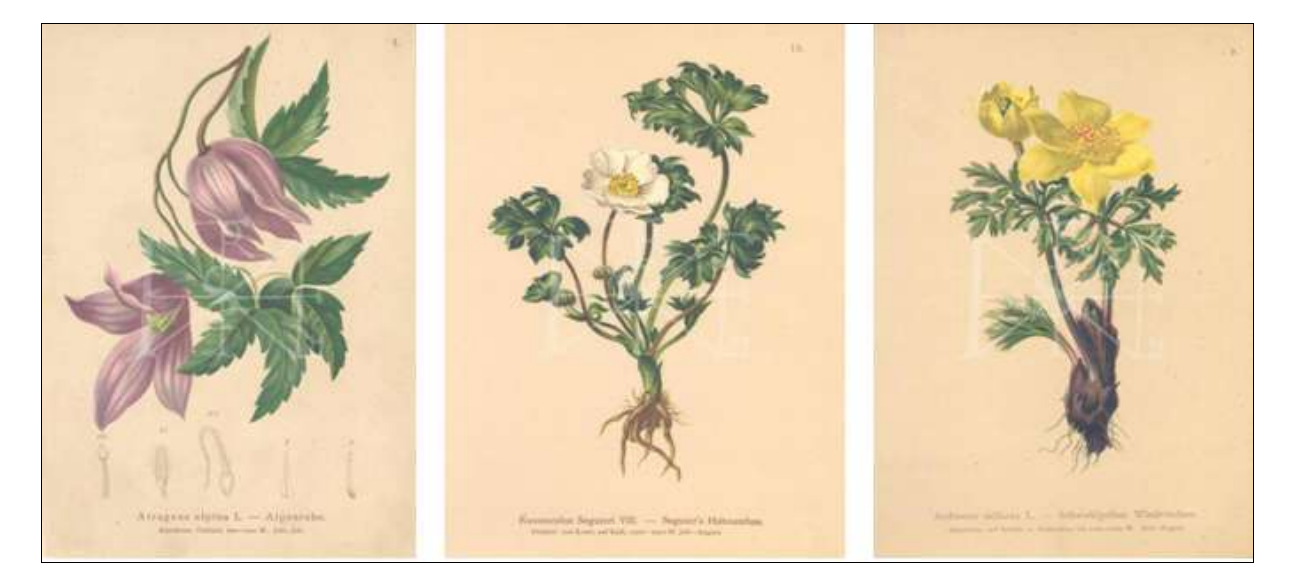

1. ábra **Az "Atlas der Alpenflora" című könyv képei a Képkönyvtárban**

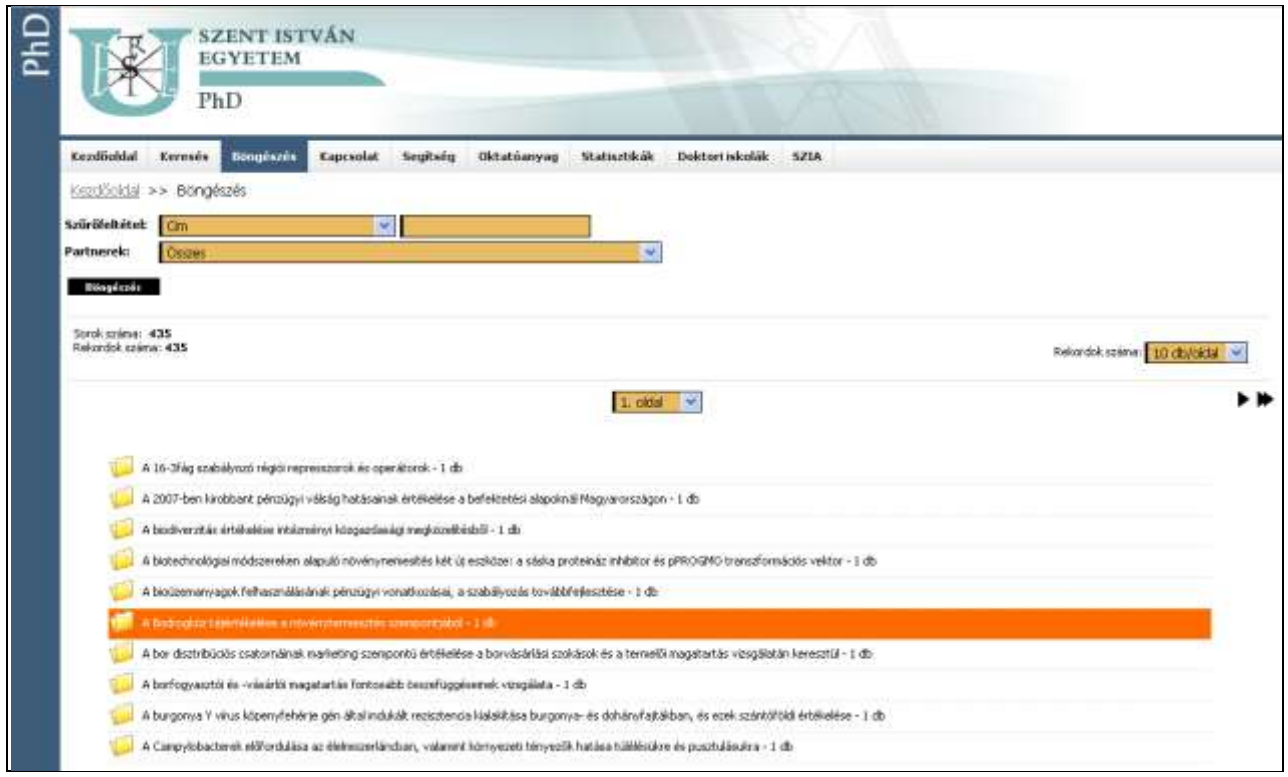

#### 2. ábra **Találati halmaz a PhD gyűjteményben**

A 2012–2013-ban lezajlott sikeres NKApályázatnak köszönhetően könyvtárunk folytathatta az évekkel korábban már megkezdett, muzeális értékű könyvek, folyóiratok digitalizálását célzó programját. A pályázat keretében *Nagyváthy Já-* *nos* és *Pethe Ferenc* 1850 előtt megjelent, agrár vonatkozású művei közül 8 könyvet, összesen 5600 oldalt digitalizáltak és helyeztek el a kialakított repozitóriumi gyűjteményben (*3. ábra*).

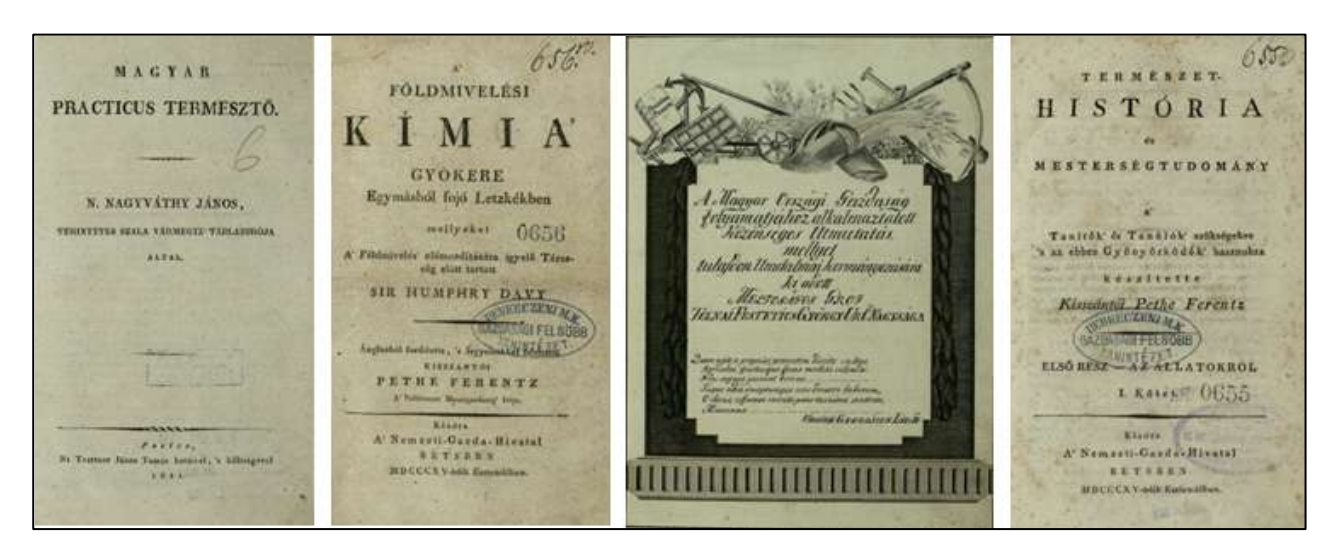

## **Berze L.: SZIA SZIE – repozitóriumi gyűjtemény kialakítása …**

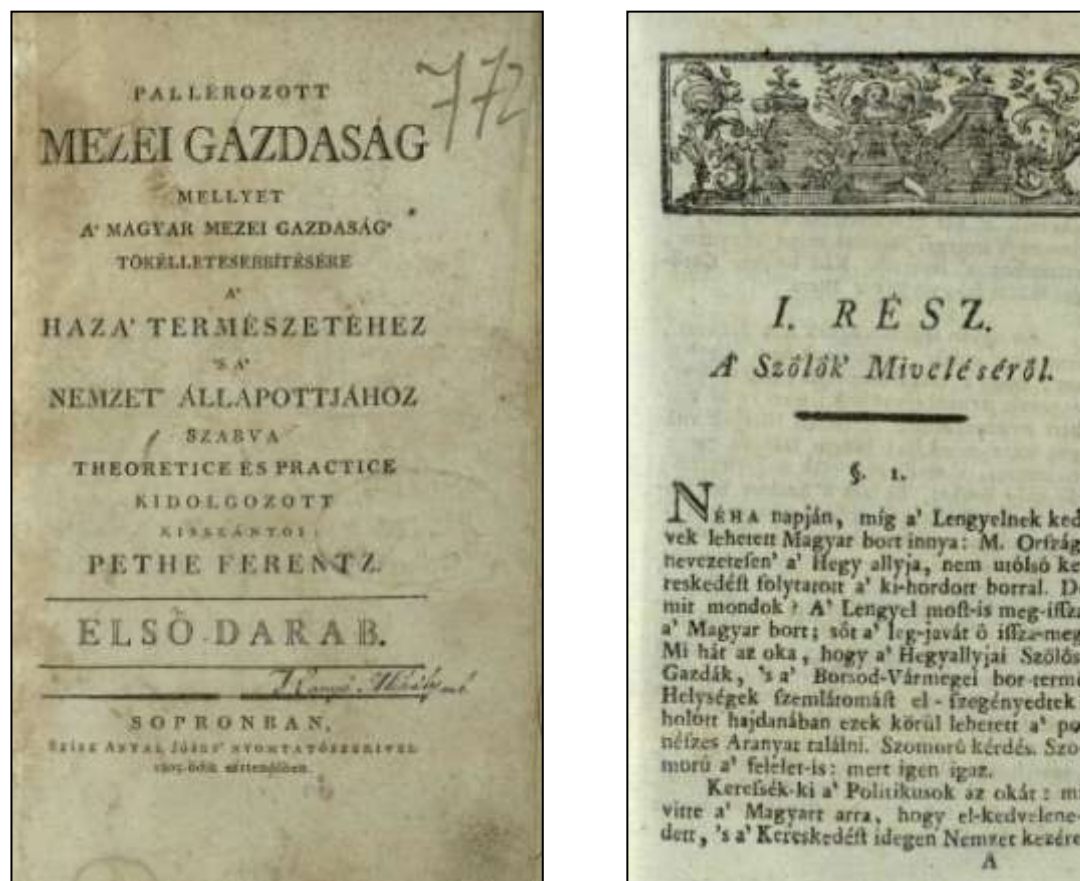

3. ábra **Régi Ritka Könyvek a Szent István Archívumban**

2014-ben kezdődhetett meg az egyetemi oktatók, kutatók publikációinak feldolgozása, gyűjteménybe szervezése. Ez idáig mintegy 400 folyóirat- és konferenciacikket tettünk hozzáférhetővé az érdeklődők számára (*4. ábra*).

Ezek a gyűjtemények képezik az egyetem intézményi repozitóriumának, a Szent István Archívumnak a törzsét.

## A PhD gyűjtemény kialakítása

A repozitórium valamennyi gyűjteménye esetében alapelv volt, hogy szerkezeti kialakításuk a lehető leginkább "kompatibilis" legyen a Magyar Tudomá*nyos Művek Tárá*val, azaz a közzétett publikációkról az MTMT-ben nyilvántartott valamennyi információt tárolni tudjuk a repozitóriumban is. Természetesen az egyes dokumentumokról több olyan információt is rögzíteni kívántunk, amelyeket az MTMT-ben nem rögzítenek. Az ilyen információk köréről, a mezők megnevezéséről, a kitöltés módjáról, illetve a mezők űrlapon elfoglalt helyéről a könyvtár munkatársainak részletes egyeztetéseit követően született döntés.

Mind a tervezés, mind a kivitelezés során figyelembe kellett venni, hogy a JaDoX nem támogatja az olyan típusú egységesített, segédtáblákat alkalmazó adatfelvitelt, mint amilyen segítségével az MTMT-ben az információk egy részének rögzítése történik (pl. szerzők, szerkesztők nevének vagy a folyóiratok címének esetében). Így a gyűjtemény adatsémáját és adatbeviteli űrlapját úgy kellett kialakítanunk, hogy az ilyen adatcsoportok valamennyi elemét minden rekord esetén rögzítésék, s ahol ez szükséges (pl. több szerző, több közreműködő esetében), ott az adott mezőcsoport többszörözhető legyen. Amint az az 5. ábrán látható, az ilyen adatcsoportok esetében egy plusz-jel látható, amelyre adatrögzítés közben kattintva a teljes adatcsoport többszörözhető. (A szükségtelenül megismételt adatcsoportokat a mínusz jelre kattintva lehet törölni.)

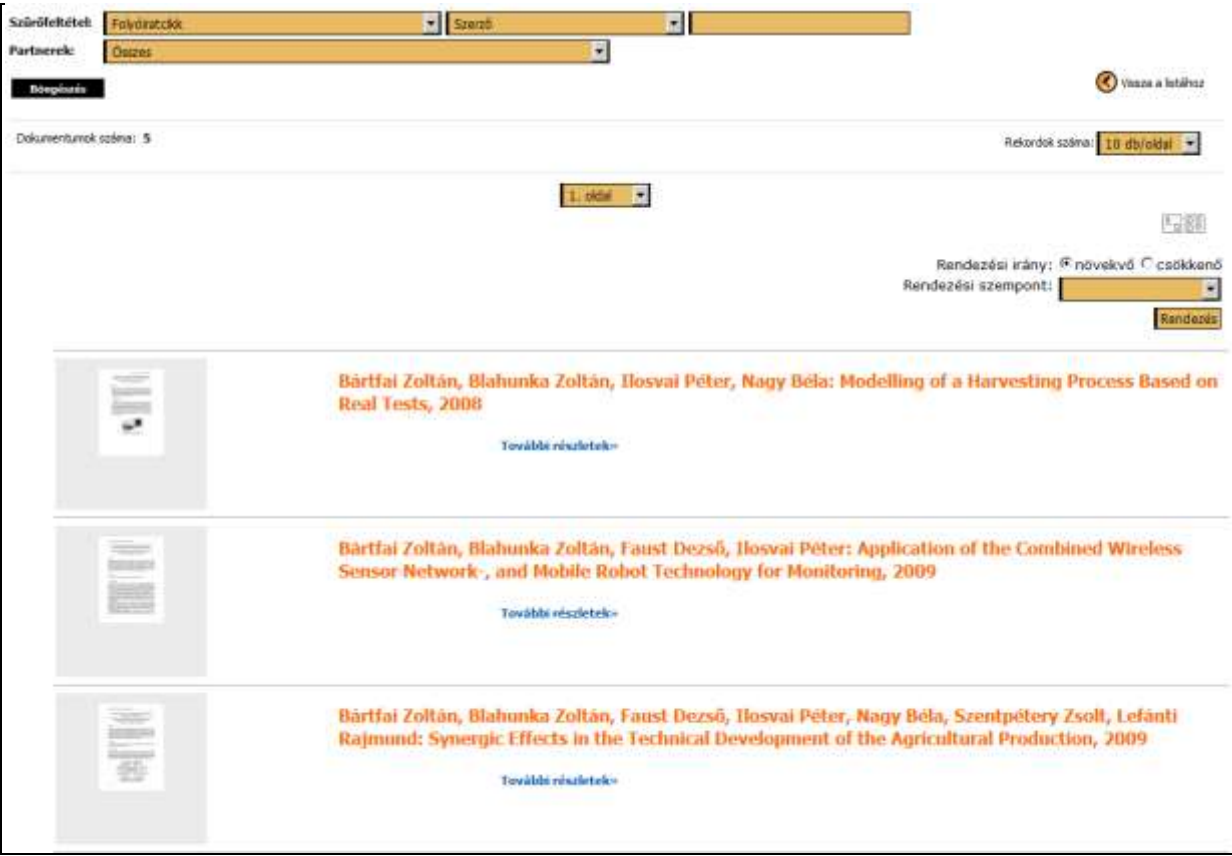

## 4. ábra **Egy szerző művei az egyetemi oktatók, kutatók publikációinak gyűjteményében**

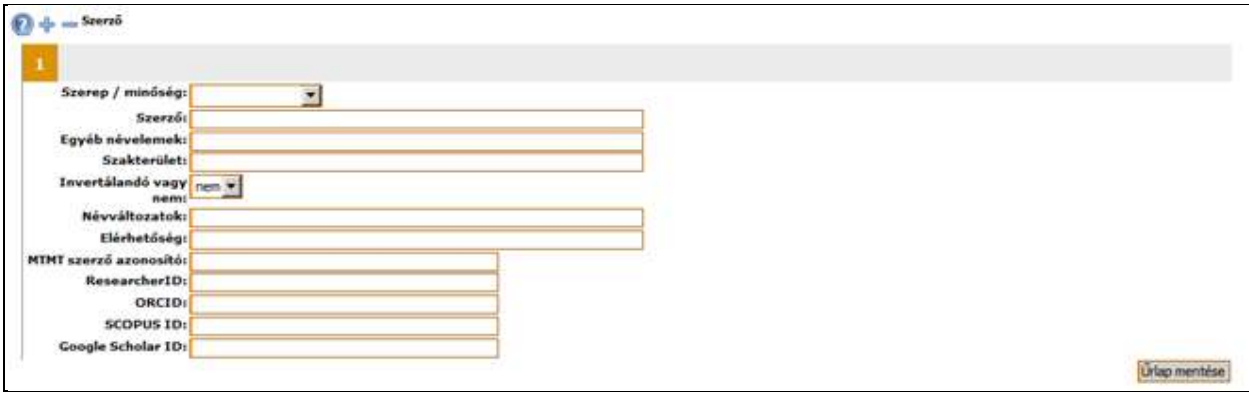

5. ábra **A szerző(k) adatainak rögzítésére szolgáló, többszörözhető mezőcsoport**

Az adatfelvitel ilyen módja természetesen okoz némi többletmunkát, azonban csak így volt biztosítható, hogy a szerzőkre, szerkesztőkre, folyóiratokra vonatkozó valamennyi adatot rögzítsék.

A JaDoX szoftver egyik hatalmas előnye, hogy az adatfelvitel során a teljes szövegű állományok leíró adatai nemcsak manuálisan rögzíthetők, de szabványos MARC formátumú állományok segítségével is importálhatók az adatbázisba.

Mivel a projekt során feltöltésre kerülő PhD diszszertációk mindegyike fel volt dolgozva már könyvtárunk integrált rendszerében, így – a HunTékából való exportálást követően – a szükséges MARC állományok is rendelkezésünkre álltak. Ebből adódóan a disszertációk betöltése a repozitóriumba – a megfelelő megfeleltetéseket követően – nagymértékben automatizálható volt. A megfeleltetés céljára tökéletesen alkalmasnak bizonyult egy Excel tábla, amelyben az adatbázis egyes mezőinek esetében rögzítettük, hogy oda mely MARC mező tartalma kerüljön be az importálás során.

Az ekként összerendelt elemek technikai, adatbázisban való megfeleltetését a *Monguz Kft.* munkatársai végezték el. A megfeleltetések működését tesztfeltöltésekkel ellenőriztük, így az esetleges hibák már a tömeges adatfelvitel előtt kideríthetők és javíthatók voltak (*6. ábra*).

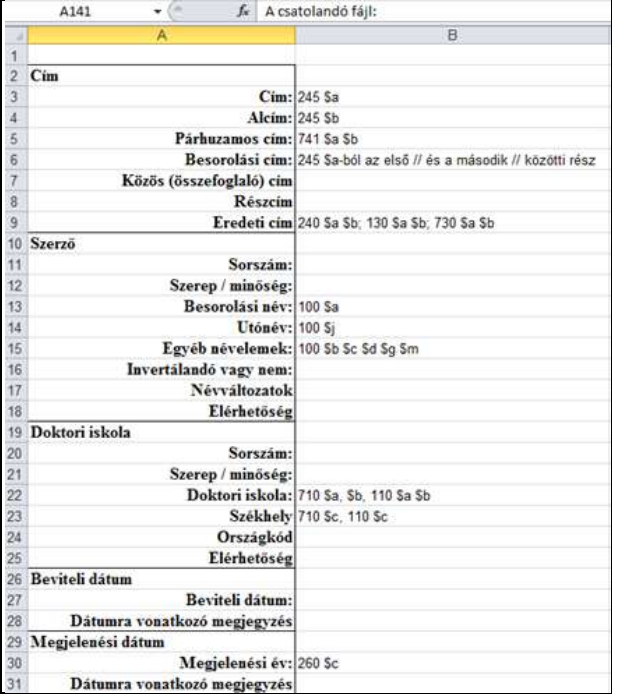

## 6. ábra **Sémamegfeleltetés**

A sémamegfeleltetést követően került kidolgozásra a feltöltési folyamat (*7. ábra*), amelynél elemekre bontva meghatároztuk az egyes folyamatelemek végrehajtásához szükséges időigényt is (*8. ábra*).

A feltöltésre kiválasztott disszertációkat a JaDoX rendszer "Tömeges feltöltés" funkciójának segítségével importáltuk az adatbázisba. A technológia lényege, hogy az összetartozó dokumentumokat (teljes szövegű állományok, illetve a metaadatokat tartalmazó MARC állományok) ZIP állományba tömörítve, egy lépésben lehet az adatbázisba tölteni. (Egy tömörített állomány több dokumentum összetartozó fájljait is tartalmazhatja.)

Ahhoz, hogy az összetartozó dokumentumok (disszertációk esetében az értekezés teljes szövegét, valamint a magyar és angol nyelvű téziseket és a leíró adatokat tartalmazó MARC állomány) a rendszer számára "felismerhetőek legyenek, három számjegyű sorszámozást kell alkalmazni a dokumentumfájlok nevében. A sorszámozás 001 től indulhat. További megkötés, hogy a fájl nevének illeszkednie kell az alábbi reguláris kifejezésre: [az09\_]+(\_[09][09][09])?".kiterjesztés". Vagyis a név kisbetűkből, számokból és '\_'ból kell, hogy álljon, amelyet ha van sorszámozás, egy '\_'-nak kell követnie és a háromjegyű sorszámnak, majd a fájl kiterjesztésének: például valami23.jpg, konyv\_002.tiff, valamilyen\_dokumentum.xml.

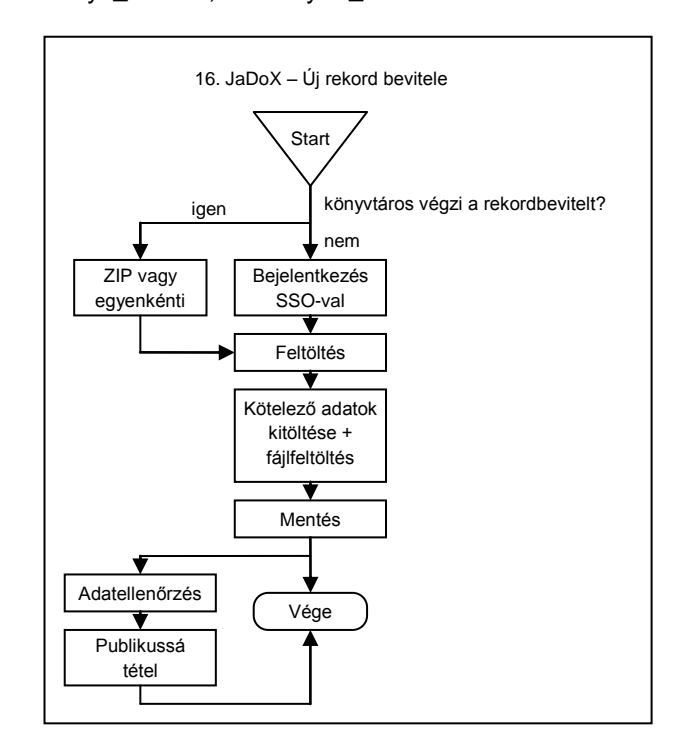

7. ábra **A feltöltési folyamat sémája**

Egy példával megvilágítva a több fájlból álló dokumentumok nevezéktanát (*9. ábra*): doktoriertekezes.MRC – MARC állomány, doktoriertekezes \_0001.PDF – disszertáció, doktoriertekezes \_0002.PDF – magyar tézis, doktoriertekezes \_0003.PDF – angol tézis.

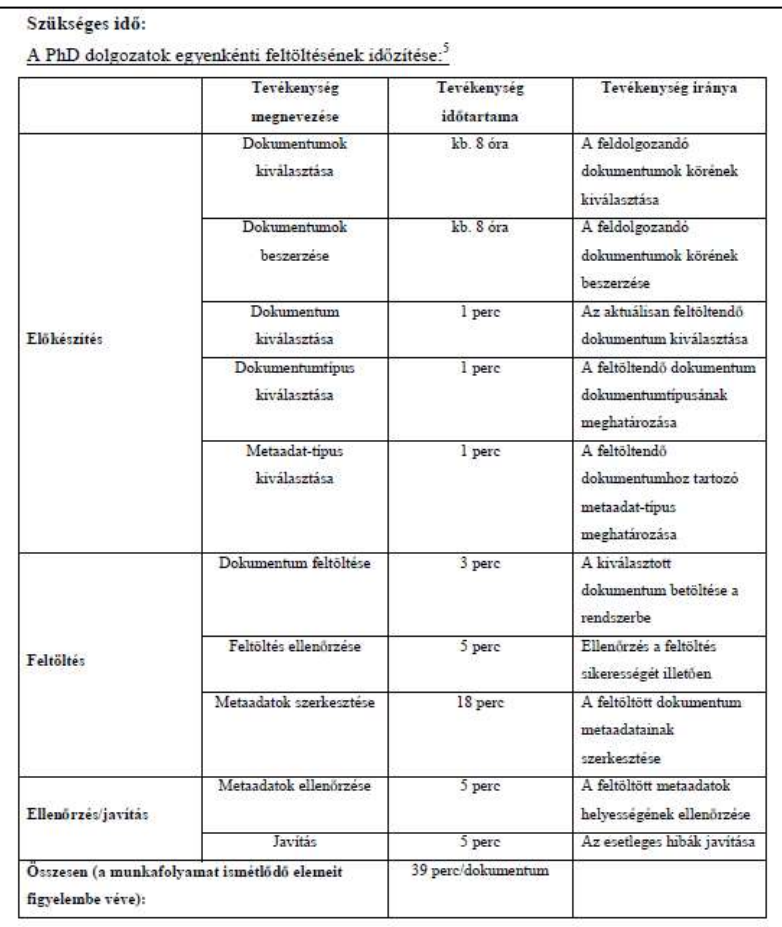

## 8. ábra **Az egyes folyamatelemek időigényének meghatározása**

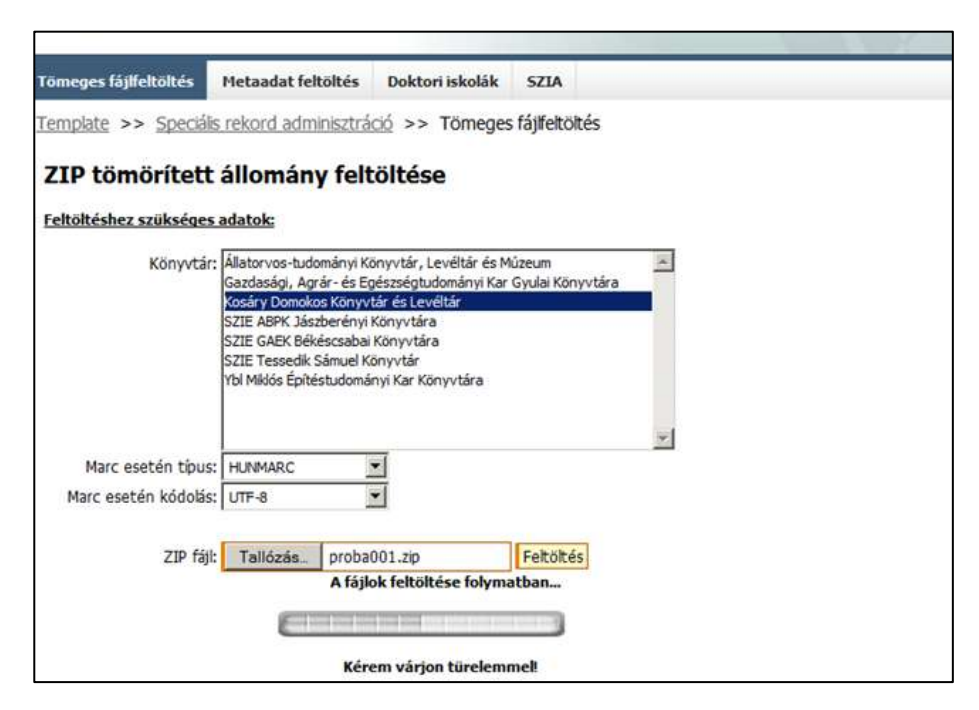

9. ábra **A tömeges fájlfeltöltés képernyője**

A betöltött ZIP állományt a rendszer "kibontja", s a fájlnevek alapján összetartozó állományokból (jelen esetben PDF-ekből és HUMARC állományból) összeállítja az adott dokumentum repozitóriumi rekordját (*10. ábra*).

Mivel a TÁMOP pályázat keretében nemcsak a gyűjtemény kialakítását vállaltuk, hanem azt is, hogy a gyűjtemény a saját szerveren kívül a *Budapesti Corvinus Egyetem* mint konzorciumvezető által működtetett, a konzorciumi gyűjtemények tekintetében aggregátorként funkcionáló portálján is (*http://tudasdepo.uni-corvinus.hu*/), így a repozitórium "mellé" telepítésre került a metaadatok aratását szolgáló OAI-PMH (*Open Archives Initiative Protocol for Metadata Harvesting*) protokoll is (*11. ábra*). Ennek teszteléséhez, ellenőrzéséhez az interneten elérhető, az MTMT munkatársai által is ajánlott validátorokat használtuk.

Noha a pályázati projekt időközben lezárult, a repozitórium, s ezen belül a PhD gyűjtemény technikai és tartalmi fejlesztése nem állt meg. A további fejlesztéseket a nemzeti felsőoktatásról szóló 2011. évi CCIV. törvény 53/A. §-ban foglalt előírások tették szükségessé. Ezeknek megfelelően egyetemünknek is meg kellett kezdenie a doktori értekezések DOI azonosítóval történő ellátását.

A fejlesztéseket az MTMT Repozitórium Minősítő Bizottság által kiadott protokollban megfogalmazott előírásokhoz, igényekhez igazodva kezdtük meg. (Az MTMT Repozitórium Minősítő Bizottság 2014. április 23-i ülésén ideiglenes minősítést ítélt meg a Szent István Egyetem repozitóriuma számára.) Technikai oldalról a legnagyobb feladatot a SWORD (Simple Web-service Offering Repository Deposit) protokoll telepítése, illetve a JaDoX adatbázishoz való illesztése jelentette.

A gyűjtemény tartalmi fejlesztése a pályázati projekt megkezdése óta folyamatos. Jelenleg az érdeklődők 435 doktori értekezést tekinthetnek meg a Szent István Archívumban. Annak érdekében, hogy a gyűjteményhez a lehető legszélesebb körben biztosíthassunk hozzáférést, repozitóriumunkat bejegyeztettük a legismertebb regiszterekbe (ROAR, OpenDOAR).

|                                                                                                    | Cim:                         | Vállalati kapcsolati rendszerek a hazai kiskereskedelmi gyakorlatban   |
|----------------------------------------------------------------------------------------------------|------------------------------|------------------------------------------------------------------------|
| <b>Less I dold Carmy</b><br>SIMMON<br>A Consultation stock (CALIF) to its<br>Destoy: (PhD) drivinging                | Alcim:                       | A hossszú tavú üzleti kapcsolatok vizsgálata                           |
|                                                                                                    | Részcim:                     | doktori értekezés                                                      |
|                                                                                                    | Szerep /<br>minőség:         | szerző                                                                 |
|                                                                                                    | Szerző:                      | Király Éva                                                             |
| VALLALATUKAPENGLATURIMON/IBER<br>A HAZAI KISKERESKEDELMI CHAKORLATKAN<br>Linnaha Mest tashki kapanatanak Vitagalassi | <b>Szakterület:</b>          | gazdálkodás és szervezéstudományok                                     |
|                                                                                                    | Invertálandó<br>vagy nem:    | nem                                                                    |
|                                                                                                    | Szerep /<br>minőség:         | közreadó                                                               |
|                                                                                                    | Doktori iskola:              | Szent István Egyetem, Gazdálkodás és Szervezéstudományi Doktori Iskola |
| Kirtin Eve<br>Costeni, MA                                                                                            | Doktori iskola<br>székhelye: | Gödöllő                                                                |
|                                                                                                    | Ország:                      | Magyarország                                                           |
|                                                                                                    | Beviteli dátum:              | 2014-03-05                                                             |
|                                                                                                    | Megjelenési év:              | 2011                                                                   |
|                                                                                                    | Nvelv:                       | magvar                                                                 |
| Megjelenit: KJRALY EVA PHD DISSZERTACIO.pdf                                                                          | A tipus neve:                | disszertáció                                                           |
| Megjelenit: KIRALY EVA PHD TEZIS.pdf                                                                                 | Témakör:                     | Közgazdaságtan, gazdaság                                               |
|                                                                                                    | Altémakör:                   | Vállalatok                                                             |
| Megjelenit: KIRALY EVA PHD THESIS.pdf                                                                                | Tárgyszó:                    | vällalati kapcsolatok                                                  |
| Megjelenit: KIRALY EVA PHD MEGHIVO.pdf                                                                               |                              | szervezetek                                                            |
|                                                                                                    |                              | kiskereskedelem                                                        |
| Mentés Nyomtatás Conline PDF nézegető<br>ıн                                                                          |                              | üzleti kapcsolatok                                                     |
|                                                                                                    |                              | Magyarország                                                           |
| Megosztás (                                                                                                    | A formátum<br>neve:          | PDF dokumentum                                                         |
| Link a rekordhoz :<br>http://phd.szie.hu:80/?docId=13369                                                             | Az adatrekord<br>státusza:   | feldolgozás alatt                                                      |
|                                                                                                    | A dokumentum<br>státusza:    | ellenőrzött                                                            |
|                                                                                                    | Kiadó neve:                  | Szent István Egyetem                                                   |

10. ábra **Egy PhD disszertáció "borítóoldala" a Szent István Archívumban**

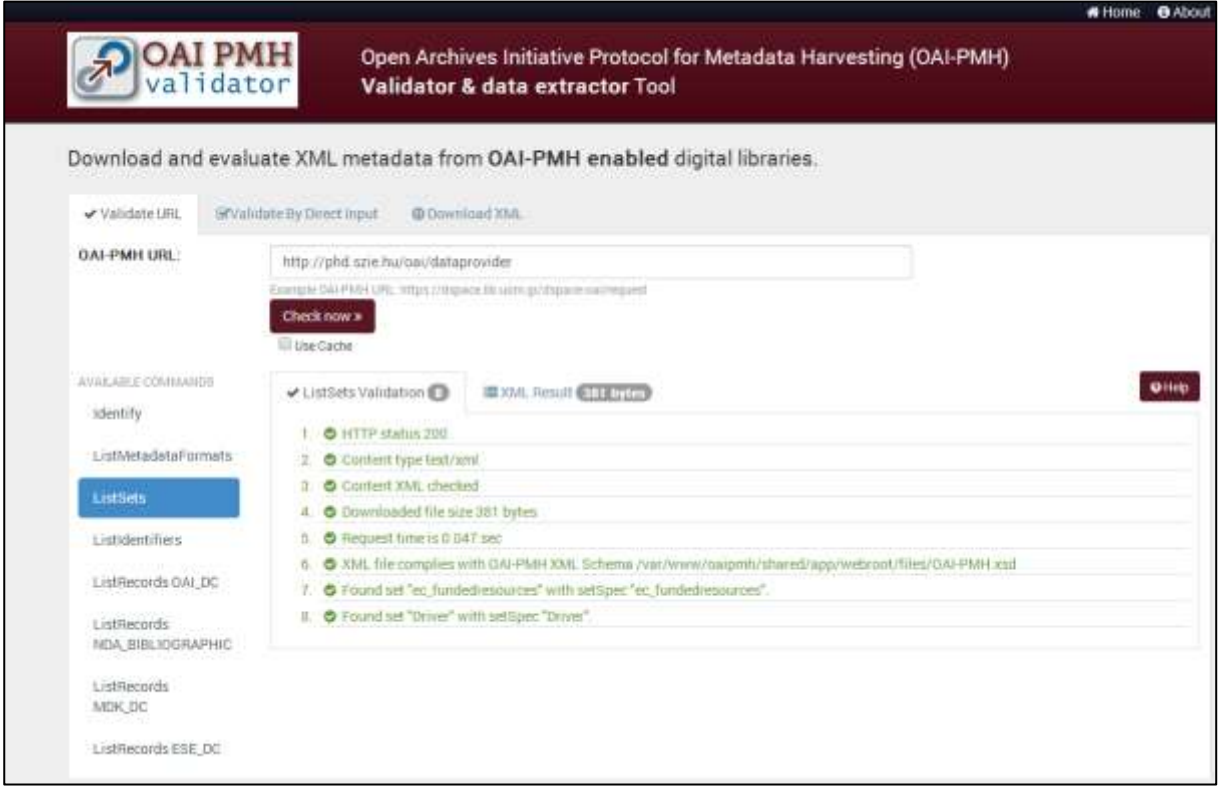

#### 11. ábra **Az OAI-PMH Validator & data extractor (validator.oaipmh.com) ellenőrző képernyője**

Mint látható, az elmúlt néhány év során könyvtárunk is nagy lépéseket tett az egyetemi szellemi vagyon széles körű hozzáférhetőségének biztosítása érdekében. Feltérképeztük, beazonosítottuk a digitálisan rendelkezésre álló, vagy digitalizálható tudásvagyon elemeit, és megteremtettük azt az informatikai infrastruktúrát, amely révén megkezdődhetett a feldolgozás és a szolgáltatás. E lépésekkel egy olyan úton indultunk el, amelyen nincs, nem lehet megállás. Az elkövetkezendő időszak feladata, hogy valamennyi vagyonelem teljes körű

gyűjtése, feldolgozása és szolgáltatása megvalósuljon.

Beérkezett: 2014. XI. 5-én.

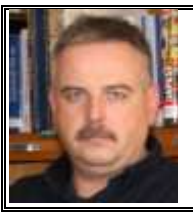

*Berze Lajos* könyvtáros, a Szent István Egyetem Kosáry Domokos Könyvtár és Levéltár Könyvtári Informatikai és E-learning Részleg volt vezetője E-mail: *titkarsag@lib.szie.hu*

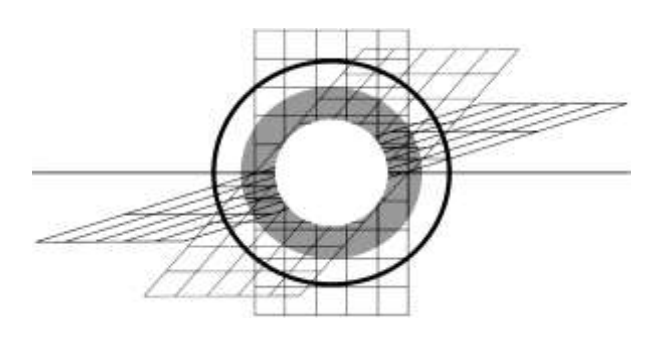